## Package 'coffee'

August 21, 2021

Type Package

Title Chronological Ordering for Fossils and Environmental Events

Version 0.1.1

Date 2021-08-20

Maintainer Maarten Blaauw <maarten.blaauw@qub.ac.uk>

Description While individual calibrated radiocarbon dates can span several centuries, combining multiple dates together with any chronological constraints can make a chronology much more robust and precise. This package uses Bayesian methods to enforce the chronological ordering of radiocarbon and other dates, for example for trees with multiple radiocarbon dates spaced at exactly known intervals (e.g., 10 annual rings). For methods see Christen 2003 [<doi:10.11141/ia.13.2>](https://doi.org/10.11141/ia.13.2). Another example is sites where the relative chronological position of the dates is taken into account - the ages of dates further down a site must be older than those of dates further up (Buck, Kenworthy, Litton and Smith 1991 [<doi:10.1017/S0003598X00080534>](https://doi.org/10.1017/S0003598X00080534); Nicholls and Jones 2001 [<doi:10.1111/1](https://doi.org/10.1111/1467-9876.00250)467- [9876.00250>](https://doi.org/10.1111/1467-9876.00250)).

License GPL  $(>= 2)$ 

Encoding UTF-8

RoxygenNote 7.1.1

NeedsCompilation no

Language en-GB

VignetteBuilder knitr

Suggests knitr, rmarkdown, utf8

**Depends** IntCal  $(>= 0.2.2)$ 

Author Maarten Blaauw [aut, cre] (<<https://orcid.org/0000-0002-5680-1515>>), J. Andres Christen [ctb, cph] (<<https://orcid.org/0000-0002-5795-4345>>)

Repository CRAN

Date/Publication 2021-08-21 09:40:12 UTC

### <span id="page-1-0"></span>R topics documented:

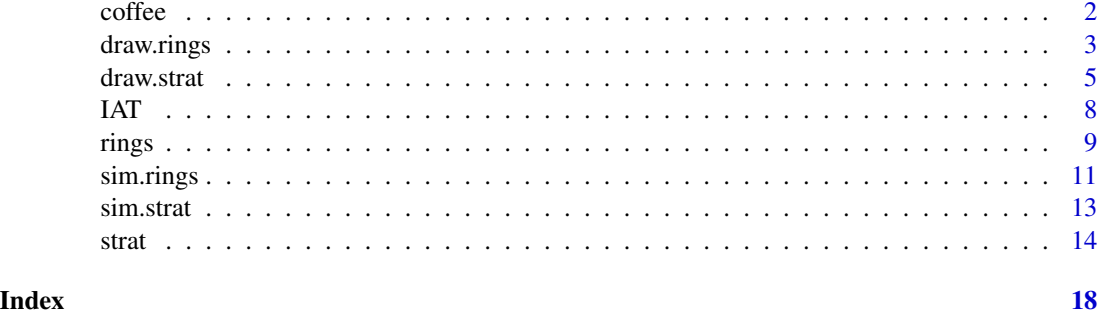

coffee *coffee*

#### **Description**

While individual calibrated radiocarbon dates can span several centuries, combining multiple dates together with any chronological constraints can make a chronology much more robust and precise. This package uses Bayesian methods to enforce the chronological ordering of radiocarbon and other dates, for example for trees with multiple radiocarbon dates spaced at exactly known intervals (e.g., every 10 annual rings; Christen 2003). Another example is sites where the relative chronological position of the dates is taken into account - the ages of dates further down a site must be older than those of dates further up (e.g., Buck et al. 1991). MCMC runs are done using the t-walk (Christen and Fox 2010).

examples include:

rings()

strat()

Note that several R packages exist to run and/or extract results from OxCal (see OxcAAR and https://github.com/gavinsimpson/roxcal). However, coffee is meant as a stand-alone package that doesn't rely on having OxCal installed. Additionally, the data files of coffee are meant to be more easily readable and writable by humans.

References Buck CE, Kenworthy JB, Litton CD, Smith AFM, 1991. Combining archaeological and radiocarbon information: a Bayesian approach to calibration. Antiquity 65, 808-821.

Christen JA, 2003. Bwigg: An Internet facility for Bayesian radiocarbon wiggle-matching. Internet Archaeology 13. doi: [10.11141/ia.13.2](https://doi.org/10.11141/ia.13.2)

Christen JA, Fox C 2010. A General Purpose Sampling Algorithm for Continuous Distributions (the t-walk). Bayesian Analysis 5, 263-282

#### Author(s)

Maarten Blaauw <maarten.blaauw@qub.ac.uk> J. Andres Christen <jac@cimat.mx>

<span id="page-2-0"></span>

#### Description

A plot with two panels. The top panel shows the calibrated distributions (in blue) and the wigglematch age-modelled age estimates for each dated ring (grey). The bottom panel shows the fit of the uncalibrated radiocarbon dates (steelblue dots and lab error bars) to the calibration curve (green), as well as the age estimate of the youngest ring (grey) and its hpd range (black).

#### Usage

```
draw.rings(
  name = "mytree",
  tree.dir = "trees",
  sep = ","normal = TRUE,dat = c(),
  out = c(),
  cc = 1,
  postbomb = FALSE,
 BCAD = FALSE,t.a = 3,t.b = 4,
  x.lim = c(),
  x1.axis = TRUE,x1.labels = FALSE,
  x1.lab = c(),
  rev.x = FALSE,y1.lab = c(),
 x2.lab = c(),
 y2.lab = c(),
  ex = 0.2,
 plot.cc = TRUE,
 plot.dists = TRUE,
 mar.1 = c(1, 3, 1, 1),mar.2 = c(3, 3, 0, 1),mgp = c(1.7, 0.7, 0),dist.res = 500,
  date.col = "steelblue",
  cc.col = rgb(0, 0.5, 0, 0.5),
  dist.col = rgb(0, 0, 0, 0.5),
  calib.co1 = rgb(0, 0, 1, 0.25),
  range.col = "black",
  set.layout = TRUE
)
```
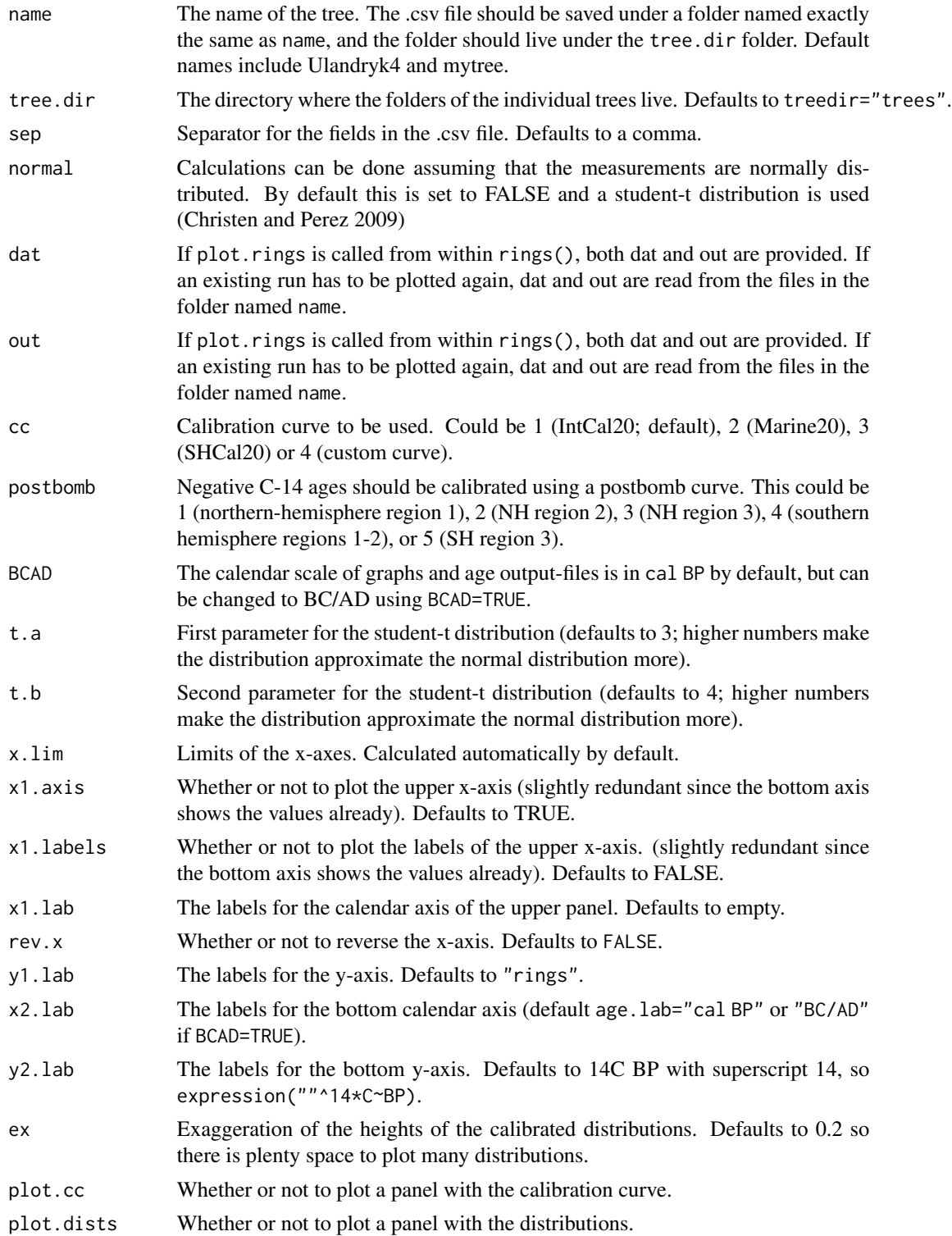

#### <span id="page-4-0"></span>draw.strat 5

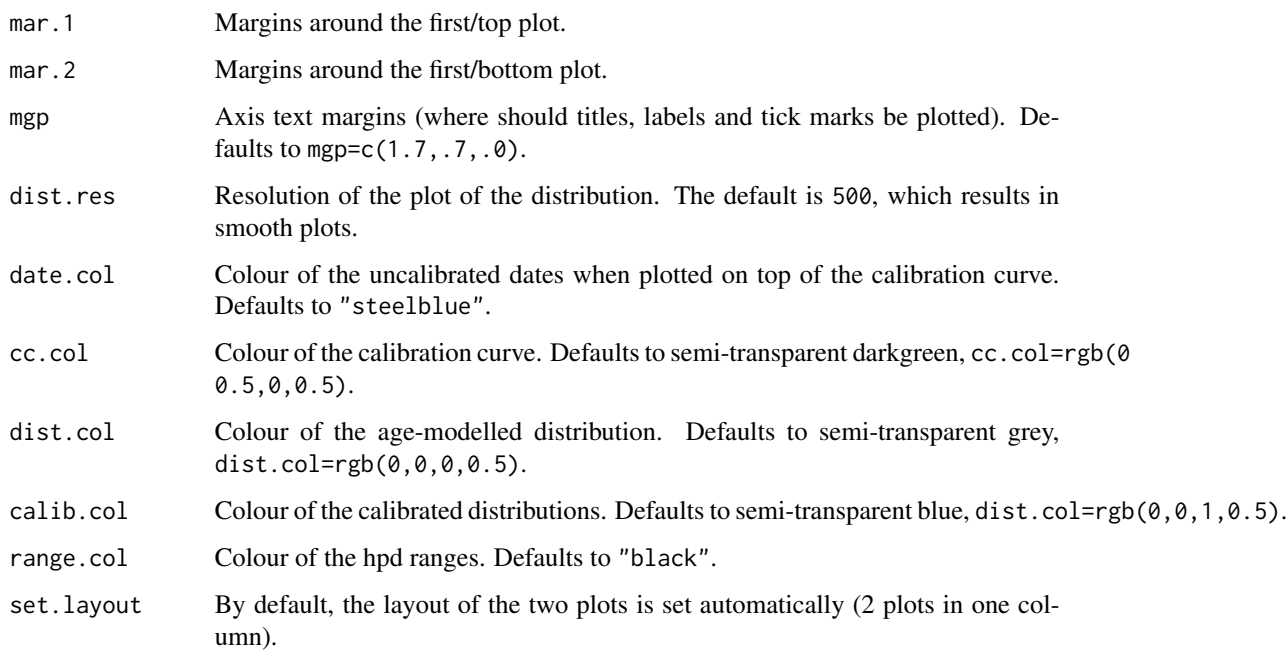

#### Value

A plot with the calibrated distributions of the individual dates and the wiggle-match distributions (top), and the dates on the calibration curve together with the age distribution for ring 0.

#### Author(s)

Maarten Blaauw, J. Andres Christen

#### Examples

```
treedir <- tempdir()
rings("Ulandryk4", tree.dir=treedir, draw=FALSE)
draw.rings("Ulandryk4", tree.dir=treedir)
```
draw.strat *plot the dates and model of chronologically ordered dated depths*

#### Description

A plot with two panels. The top panel shows the MCMC output. The bottom panel shows the individually calibrated dates (in downward light gray) as well as the modelled ages constrained by chronological ordering (upward dark-grey) and lines with the hpd ranges (black).

#### Usage

```
draw.strat(
 name = "mystrat",
  set = get("info"),
  strat.dir = "strats",
  sep = ","calibrated.ex = 0.5,
  calibrated.mirror = FALSE,
  calibrated.up = TRUE,
  modelled.ex = 0.5,
 modelled.mirror = FALSE,
  modelled.up = FALSE,
 BCAD = FALSE,
  threshold = 0.001,
  xtop. lab = c(),
  ytop.lab = c(),
  xbottom.lab = c(),
  ybottom.lab = "position",
  calibrated,col = rgb(0, 0, 0, 0.2),
  calibrated.border = NA,
  modelled,col = rgb(0, 0, 0, 0.5),modelled.border = rgb(0, 0, 0, 0.5),
  range.col = "black",
  simulation = FALSE,
  simulation.col = grey(0.5),
  mgp = c(2, 0.7, 0),
  mar.top = c(3, 3, 1, 1),mar.bottom = c(3, 3, 0.5, 1),
  heights = c(0.3, 0.7),
  iterations.warning = TRUE,
  warning.loc = "bottomleft",
 warning.col = "red"\mathcal{L}
```
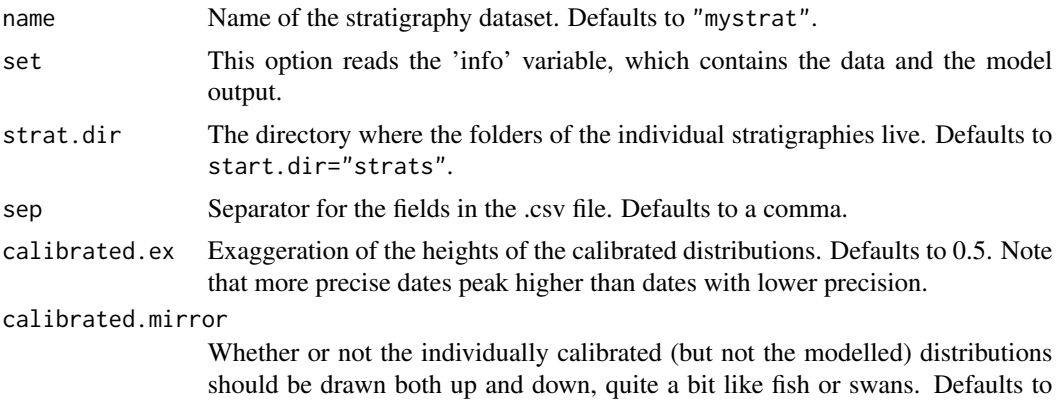

draw.strat 7

#### FALSE.

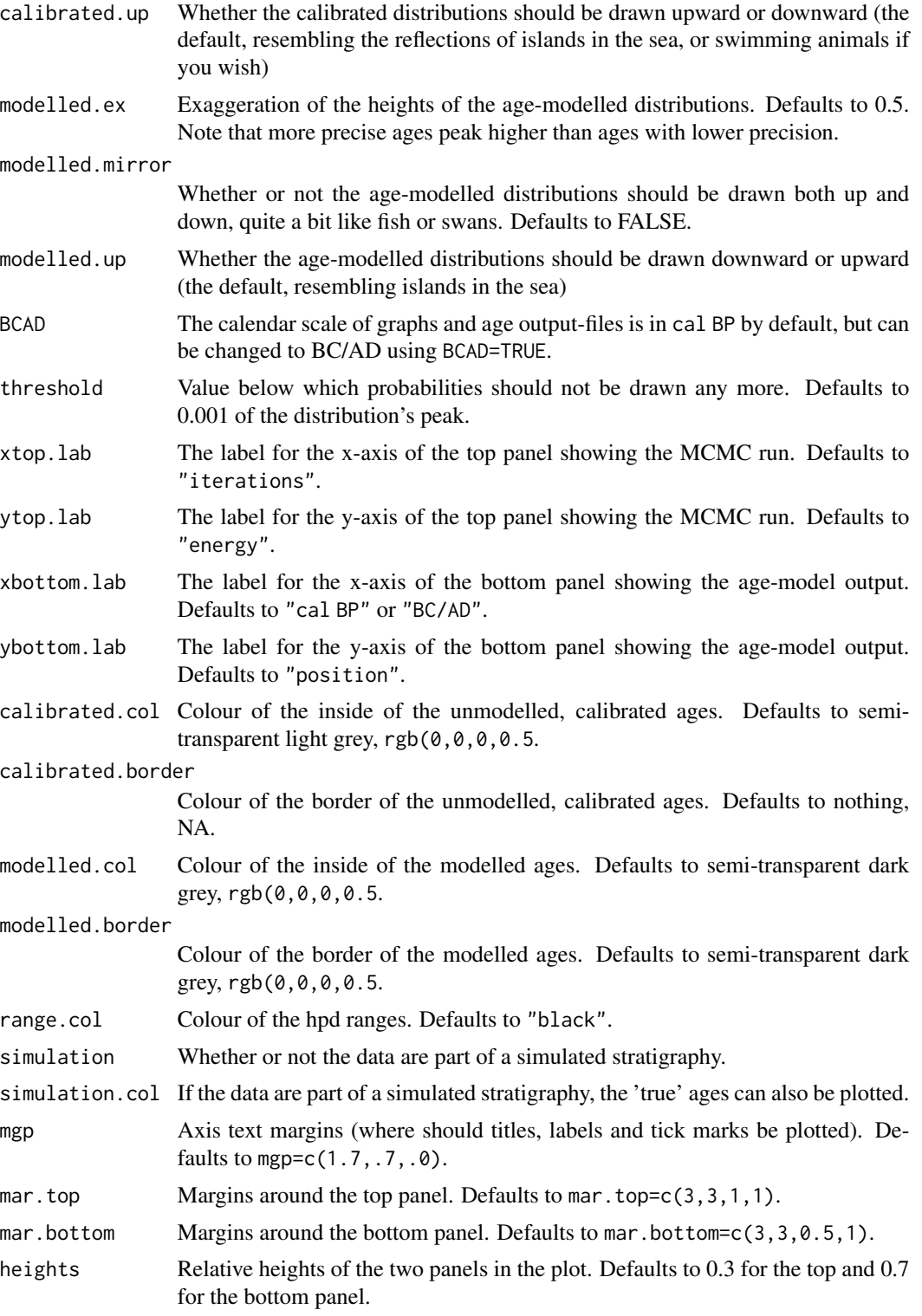

<span id="page-7-0"></span>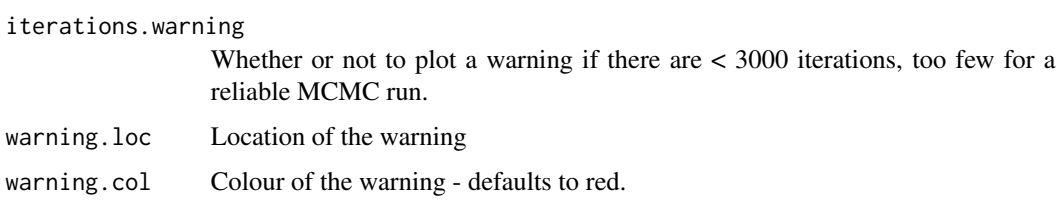

#### Value

A plot with two panels showing the MCMC run and the calibrated and modelled ages.

#### Author(s)

Maarten Blaauw

IAT *calculate the Integrated Autocorrelation Time*

#### Description

Calculate the Tntegrated Autocorrelation Time, which gives the proposed value for thinning. E.g., if the IAT is 80, it is good to thin the MCMC run by storing only every 80 iterations. This method is slower than GetAutoCov, but much better.

#### Usage

IAT(set, par =  $0$ , from = 1, to)

#### Arguments

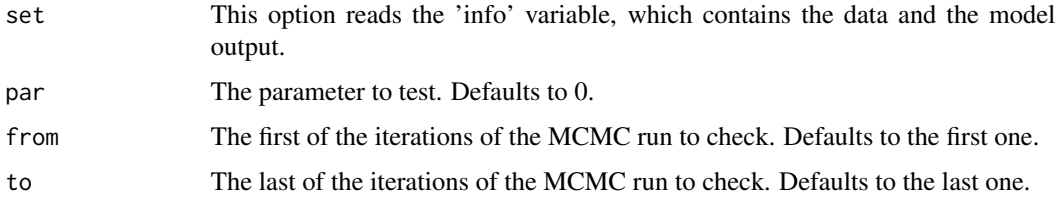

#### Value

The IAT value

#### Author(s)

Andres Christen

<span id="page-8-0"></span>

#### Description

Produce a Bayesian wiggle-match date of a tree dated with multiple C-14 dates at exactly known spacing (e.g., every 10 tree-ring years).

#### Usage

```
rings(
 name = "mytree",
 ring = 0,tree.dir = "trees",
 sep = ","normal = FALSE,delta.R = 0,
 delta.STD = 0,
  t.a = 3,t.b = 4,ask = TRUE,age.steps = 1,
 cutoff = 1e-06,cc = 1,
 postbomb = FALSE,
 BCAD = FALSE,times = 3,
  talk = TRUE,draw = TRUE,...
)
```
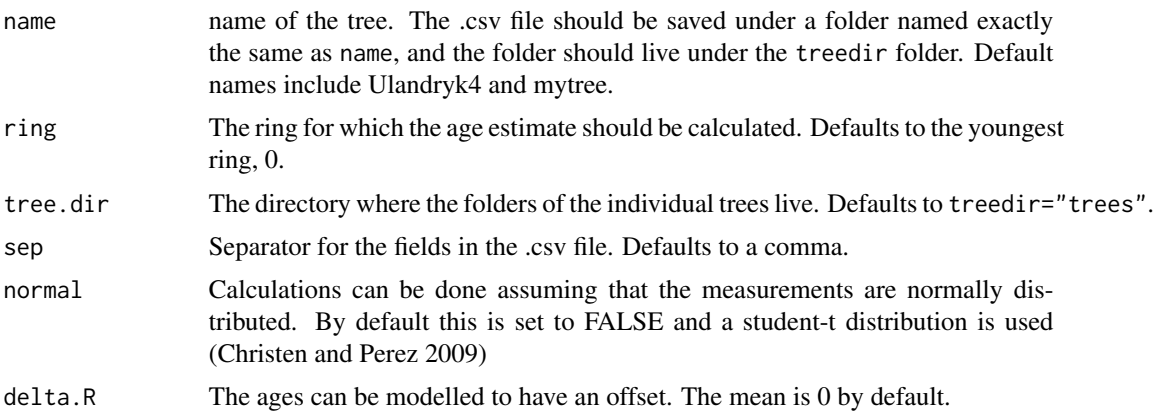

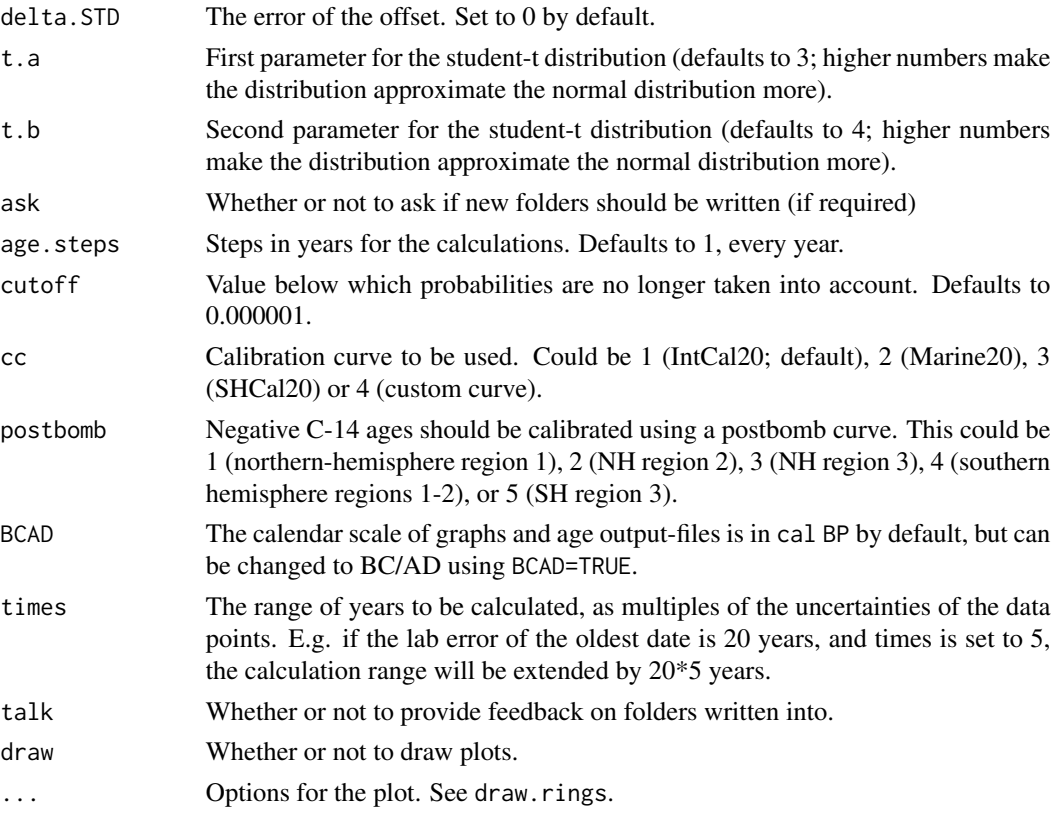

#### Details

The calculations are based on Bwigg (Christen and Litton 1995; Christen 2003). In OxCal, this is called a D\_Sequence (Bronk Ramsey et al. 2001).

Since only one parameter has to be estimated, a MCMC approach is not necessary nor recommended, and results are calculated analytically.

Files for tree wiggle-matching should contain the following columns: lab ID, C-14 age, error, ring, cc. Rings are counted from the outward ring (0 year old) inwards. cc should either be 1 (IntCal20; northern hemisphere #' terrestrial, 2 (Marine20, though I've never heard of marine trees), 3 (SHCal20; southern hemisphere) or 4 (custom curve). The tree files should be in plain-text and fields separated by commas.

Default tree files include Ulandryk4 (Christen 2003) and a simulated tree (see sim.tree()).

By default, the data are calibrated assuming a student-t distribution, which has wider tails than the normal distribution and deals well with outliers ().

#### Value

the probabilities for the relevant calendar years.

#### Author(s)

Maarten Blaauw, J. Andres Christen

#### <span id="page-10-0"></span>sim.rings 11

#### References

Bronk Ramsey C, van der Plicht J, Weninger B, 2001. 'Wiggle matching' radiocarbon dates. Radiocarbon 43, 381–389.

Christen JA, Litton CD, 1995. A Bayesian approach to wiggle-matching. Journal of Archaeological Science 22, 719-725 doi: [10.1016/03054403\(95\)900020](https://doi.org/10.1016/0305-4403(95)90002-0)

Christen JA, 2003. Bwigg: An Internet facility for Bayesian radiocarbon wiggle-matching. Internet Archaeology 13. doi: [10.11141/ia.13.2](https://doi.org/10.11141/ia.13.2)

Christen JA, Perez S, 2009. A new robust statistical model for radiocarbon data. Radiocarbon 51, 1047-1059

#### Examples

```
rings("Ulandryk4", tree.dir=tempdir())
rings("mytree", tree.dir=tempdir())
```
sim.rings *Simulate the radiocarbon dating of tree-rings*

#### Description

Simulate the dense radiocarbon dating of a tree or other deposit with exactly known yearly rings, and thus with gaps of exactly known age. The radiocarbon dates are assumed to have a degree of lab error and scatter. A (constant) offset can also be modelled.

#### Usage

```
sim.rings(
 name = "mytree",
 age.min = 100,length = 400,gaps = 20,
 offset = 0,
 scatter = 2 * error,
 error = 0.02,
 min.error = 10,tree.dir = "trees",
 sep = ","cc = 1,
 postbomb = FALSE,
  ask = TRUE)
```
#### Arguments

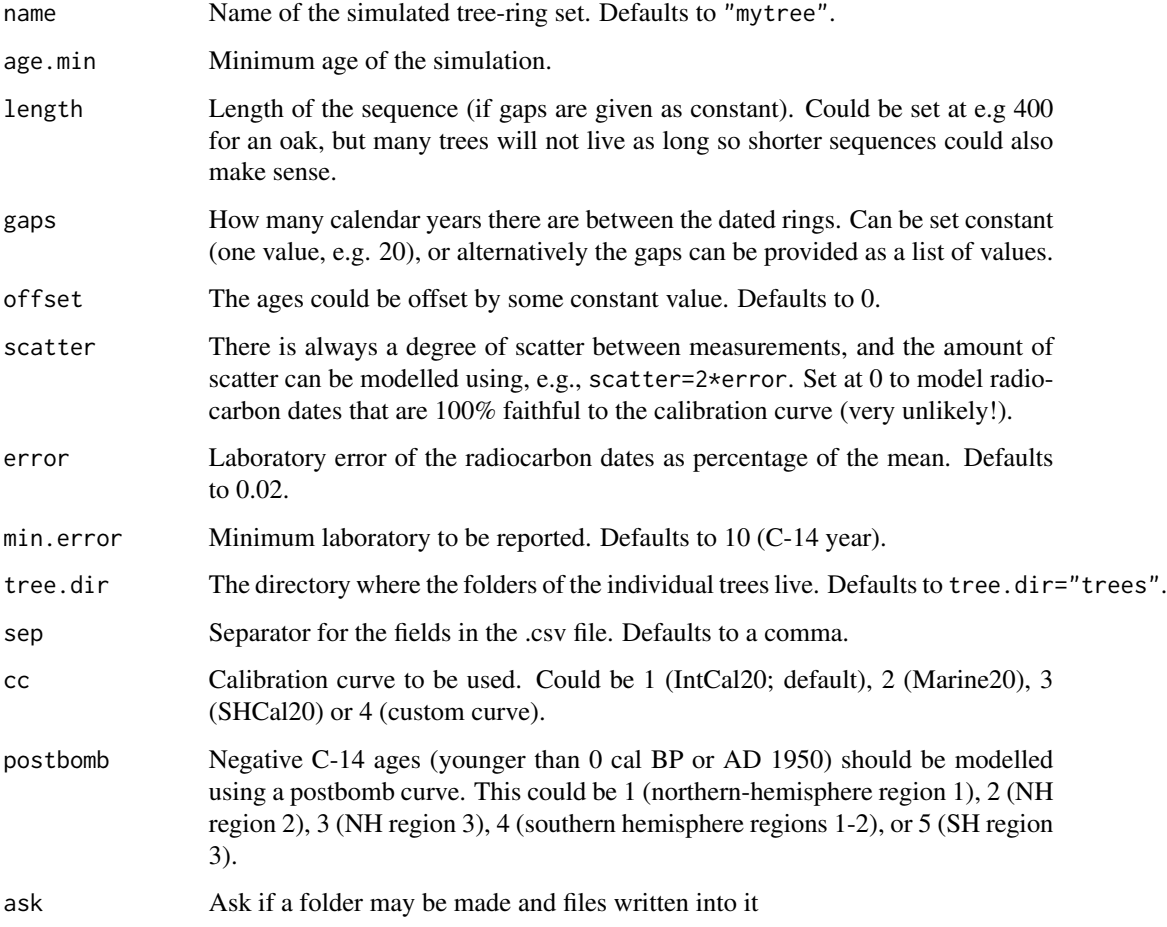

#### Value

A file containing 5 columns: the simulated calendar ages, the radiocarbon ages, their errors, the rings (starting with year 0 and working backward in time), and the calibration curve to be used.

#### Author(s)

Maarten Blaauw, J. Andres Christen

#### Examples

```
treedir <- tempdir()
sim.rings("manyrings", age.min=1000, length=400, gaps=10, tree.dir=treedir)
rings("manyrings", tree.dir=treedir)
```
<span id="page-12-0"></span>sim.strat *Simulate the radiocarbon dating of random depths of a sediment which has accumulated over time.*

#### Description

Simulate the radiocarbon dating (or with dates that are already on the cal BP scale) of a deposit that is known to have accumulated over time, and for which therefore the dated depths can be safely assumed to be in chronological order.

#### Usage

```
sim.strat(
 name = "mystrat",
  age.min = 4321,length = 800,n = 5,
 offset = 0,
  scatter = 2 * error,
 error = 0.02,min_error = 10,rounded = 0,
  strat.dir = "strats",
  sep = ","cc = 1,
 postbomb = FALSE,
  ask = TRUE)
```
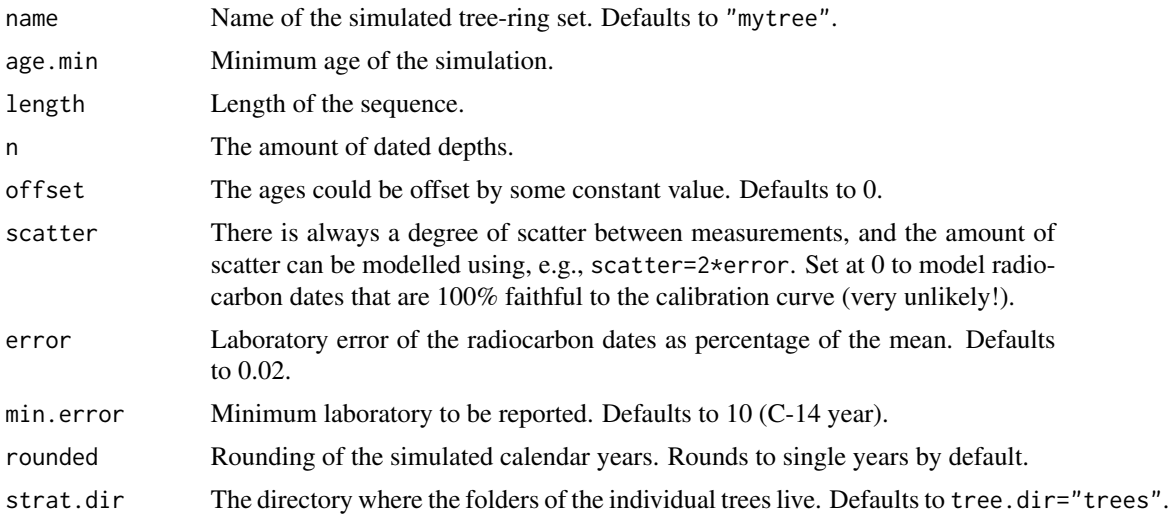

<span id="page-13-0"></span>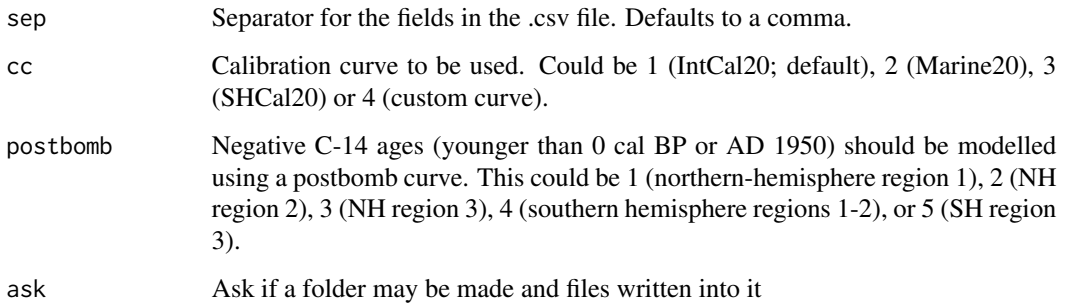

#### Details

Dates further down the sequence should have older ages than dates further up, even though owing to scatter, the dates themselves might not be in exact chronological order. The modelling is performed in a Bayesian framework (see strat). The amount of scatter, the laboratory error and an offset can also be modelled.

#### Value

A file containing 5 columns: the simulated calendar ages, the radiocarbon ages, their errors, their relative positions (starting with the youngest one at top, and counting upward going down the sequence), and the calibration curve to be used.

#### Author(s)

Maarten Blaauw, J. Andres Christen

#### Examples

```
stratdir <- tempdir()
sim.strat("ordered.mud", age.min=1000, length=5000, n=10, strat.dir=stratdir)
```
strat *Model chronologically ordered dates*

#### Description

Model radiocarbon dates (or dates that are already on the cal BP scale) of a deposit that is known to have accumulated over time, and for which therefore the dated depths can be safely assumed to are in chronological order.

Model the radiocarbon or cal BP ages of a deposit that is known to have accumulated over time, and for which therefore the dated depths can be safely assumed to be in chronological order.

strat 15

#### Usage

```
strat(
 name = "mystrat",
  strat.dir = "strats",
 its = 50000,
 burnin = 100,
  thinning = c(),
  init.ages = c(),
  span = 5000,showrun = FALSE,
  sep = ","normal = TRUE,delta.R = 0,
 delta.STD = 0,
  t.a = 3,
  t.b = 4,cc = 1,postbomb = FALSE,
 BCAD = FALSE,ask = TRUE,
 talk = TRUE,draw = TRUE,...
\mathcal{L}
```
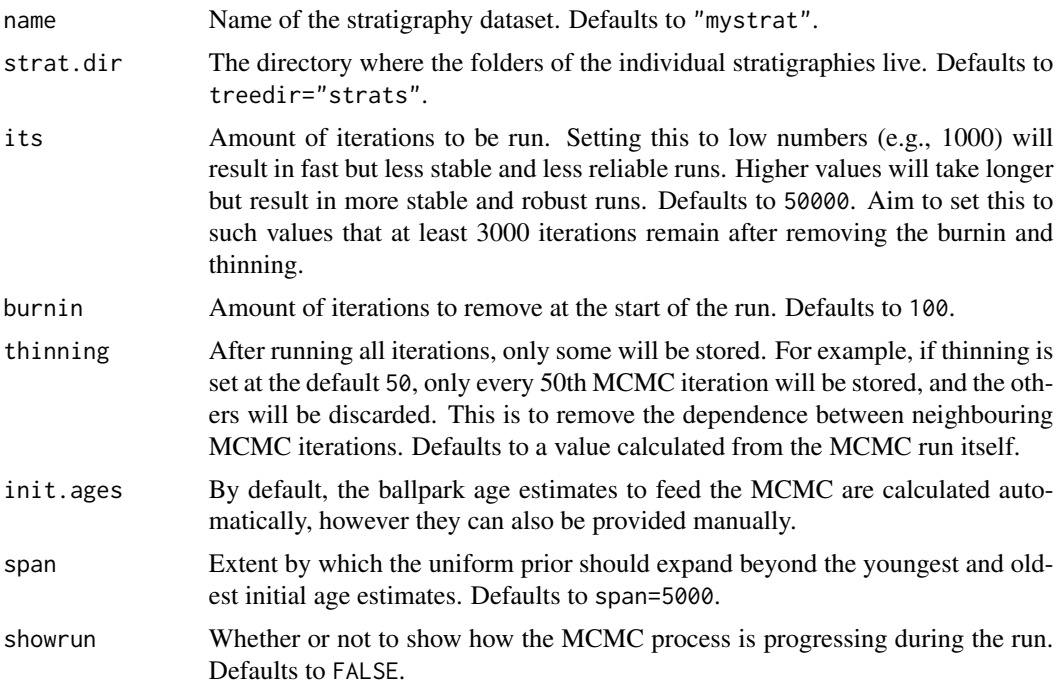

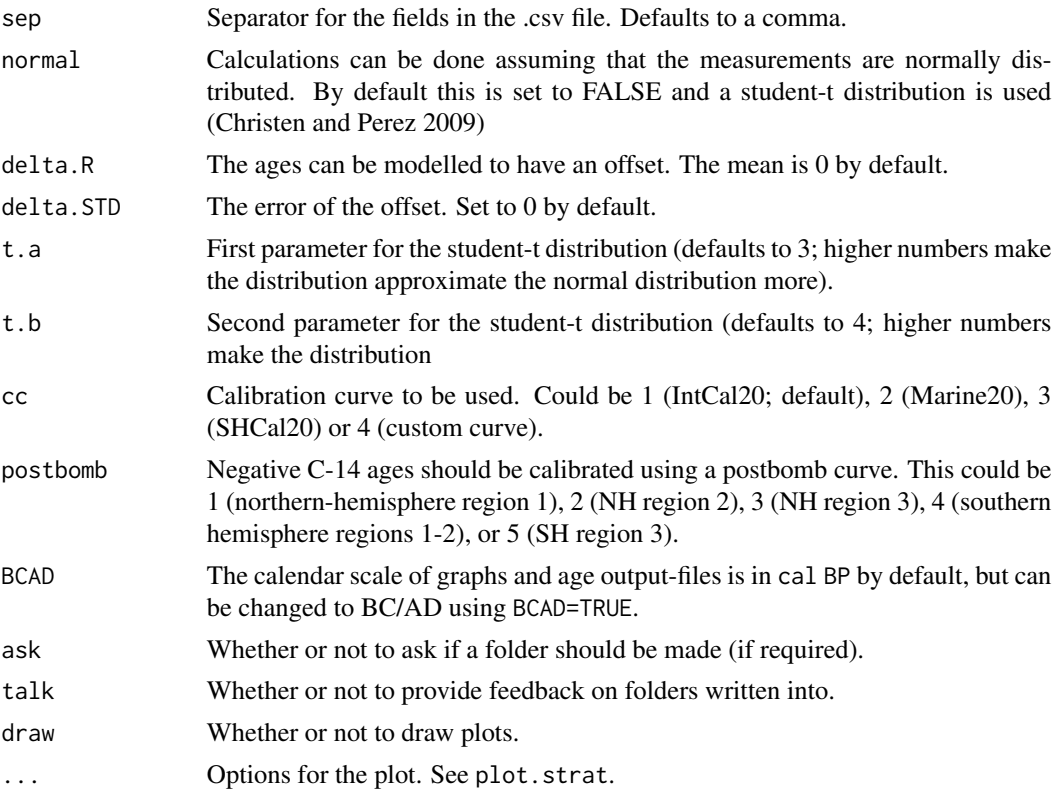

#### Details

The calculations are made in a Bayesian framework. For each iteration, it is checked that all modelled age estimates are in chronological order - if not, the iteration is not accepted. See also Buck et al. 1991 and Nicholls & Jones 2001. Other software that enables Bayesian chronological ordering includes Bcal (Buck et al. 1999) and OxCal (Sequence model; Bronk Ramsey 1995).

Dates further down the sequence should have older ages than dates further up, even though owing to scatter, the dates themselves might not be in exact chronological order. The amount of scatter, the laboratory error and an offset can also be modelled. The age estimates are obtained through a t-walk MCMC run (Christen and Fox 2010). In this process, initial ball-park point estimates for the ages of each dated depth are given, and then modified through many iterations. For each iteration, a random dated depth is chosen and its age changed by just a little nudge, a check is performed to ensure that all age estimates remain in chronological order, and the 'energy' or likelihood of the age estimates is calculated (iterations where all ages fit well within the calibrated distributions receive a higher energy; see l.calib). Then this iteration with the updated group of age estimates is either accepted or rejected. The acceptance probability depends on the iteration's energy; if its energy is higher than that of the previous iteration it is accepted, but if it is lower, it is accepted with a probability proportional to its relative energy. Therefore, over many iterations the process will 'learn' from the data and find high-energy combinations of parameter values that fit with the prior constraints that the ages should be ordered chronologically. Because the iterations are based on a process of modifying values of one parameter each iteration, and because some iterations will not be accepted, the MCMC output will often have a large degree of dependence between neighbouring iterations. Therefore, some thinning will have to be done, by storing only one every few iterations

#### strat the strate of the strategies of the strategies of the strategies of the strategies of the strategies of the strategies of the strategies of the strategies of the strategies of the strategies of the strategies of the

(default 20). Also, since the initial ball-park estimates could be quite wrong, the first 100 or so iterations should also be discarded (burnin). It is thus important to check the time-series of the energy after the run. We don't want to see a remaining burn-in at the start, and we don't want to see a noticeable 'structure' where iterations remain in approximately or entirely the same spot for a long time. Instead, an ideal run will look like white noise.

#### Value

a variable 'info' which contains the dating and modelling information to produce a plot. Also calls the function draw.strat to produce a plot of the results.

#### References

Bronk Ramsey C, 1995. Radiocarbon calibration and analysis of stratigraphy: The OxCal program. Radiocarbon 37, 425 – 430.

Buck CE, Kenworthy JB, Litton CD, Smith AFM, 1991. Combining archaeological and radiocarbon information: a Bayesian approach to calibration. Antiquity 65, 808-821.

Buck et al. 1999. BCal: an on-line Bayesian radiocarbon calibration tool. Internet Archaeology 7.

Christen JA, Fox C 2010. A general purpose sampling algorithm for continuous distributions (the t-walk). Bayesian Analysis 5, 263-282.

Nicholls G, Jones M 2001. Radiocarbon dating with temporal order constraints. Journal of the Royal Statistical Society: Series C (Applied Statistics) 50, 503-521.

#### Examples

```
## Not run:
tmp <- tempdir()
strat(, strat.dir=tmp)
```
## End(Not run)

# <span id="page-17-0"></span>Index

coffee, [2](#page-1-0) draw.rings, [3](#page-2-0) draw.strat, [5](#page-4-0) IAT, [8](#page-7-0) rings, [9](#page-8-0) sim.rings, [11](#page-10-0) sim.strat, [13](#page-12-0) strat, [14](#page-13-0)